## **GetCSVDelimiter**

## %GetCSVDelimiter function

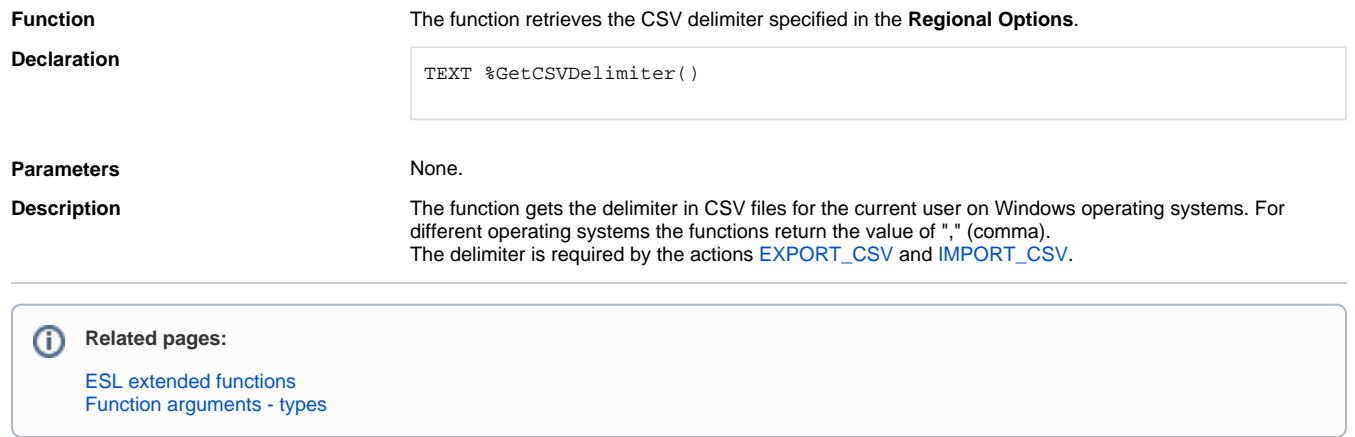